# **Grundwissen Physik 7 (Natur und Technik)**

### **NATURWISSENSCHAFTLICHES ARBEITEN:**

Arbeitsweisen der Physiker sind Beobachten, Beschreiben, Messen, Modelle zur Vereinfachung der Wirklichkeit Aufstellen, Experimentieren (Sicherheitshinweise beachten!) und Auswerten (inkl. Fehlerbetrachtung und sinnvoller Rundung).

Merke: Protokolliere sorgfältig nach dem Schema "ZABMA" → "**Z**iel**A**ufbau**B**eschreibung**M**essergebnisse**A**uswertung"

# **A) Spielregeln der Natur**

# **MAGNETISMUS**

*Magnete* sind Körper, die Körper aus Eisen, Nickel oder Kobalt (ferromagnetische Stoffe) anziehen. Jeder Magnet hat mindestens einen *Nord-* und einen *Südpol*. (Merkhilfe: N**o**rd-R**o**t, S**ü**d-Gr**ü**n) Gleichnamige Magnetpole stoßen sich ab (N-N, S-S), Ungleichnamige ziehen sich an (N-S).

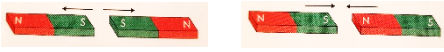

Ferromagnetische Stoffe können magnetisiert werden, da sich darin *Elementarmagneten* befinden.

Das *Magnetfeld der Erde* entspricht dem eines großen Stabmagneten. Der geographische Nordpol liegt in der Nähe des magnetischen Südpols und umgekehrt.

V

Eine *Kompassnadel* ist ein kleiner Stabmagnet, der sich im Magnetfeld der Erde ausrichtet (siehe Bild).

# DICHTE

Die *Dichte* ρ ("Rho") eines Stoffes ist der Quotient aus seiner Masse m und seinem Volumen V:  $\boldsymbol{m}$ 

Physikalische Größe: Dichte =

Formelzeichen: ρ ("Rho")

Einheit:  $[\rho]=1\frac{g}{cm^3}=1\frac{kg}{dm^3}=1\frac{t}{m}$  $m<sup>3</sup>$ 

Durch Umstellen der Formel lassen sich gegebenenfalls auch Masse oder Volumen berechnen:

$$
m = \rho \cdot V \quad \text{und} \quad V = \frac{m}{\rho}
$$

#### **B) Optische Phänomene**

### Grundlagen:

Licht breitet sich *geradlinig* und in alle Richtungen aus. Als Modell zur Vereinfachung der Wirklichkeit verwendet man *Lichtstrahlen*.

Licht kann von Körpern *absorbiert*, *gestreut* bzw. *reflektiert* oder *durchgelassen* werden.

### Licht und Farben:

Weißes Licht lässt sich (z. B. mit einem Prisma) in die *Spektralfarben* zerlegen: Rot, Orange, Gelb, Grün, Blau und Violett.

Bei Beleuchtung mit weißem Licht erscheint ein Gegenstand in derjenigen Farbe, die er vorwiegend zurückwirft.

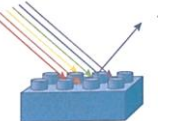

Durch Mischung der Lichtfarben Grün, Rot und Blau in unterschiedlichen Intensitäten kann jeder beliebige Farbeindruck im Auge des Betrachters erzeugt werden.

### Licht und Schatten:

Trifft Licht auf ein undurchsichtiges Hindernis, so entsteht dahinter *Schatten*. Bei mehr als einer Lichtquelle unterscheidet man zwischen *Kern-* und

#### *Halbschatten*.

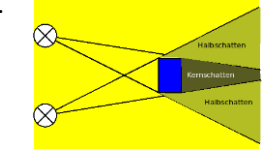

### **C) Elektrizitätslehre**

Atomaufbau und elektrische Ladung: Ein Atom besteht aus einem positiv geladenen *Atomkern* (Protonen und nicht geladenen Neutronen) und einer negativ geladenen *Atomhülle* (Elektronen). Unterscheide bei Atomen:

1

2

3

- gleich viele Protonen wie Elektronen: neutral (Bild 1)
- Elektronenmangel: Positiv geladen (Bild 2) - Elektronenüberschuss: Negativ geladen (Bild 3)

Gleichnamige Ladungen stoßen sich ab ("+" und "+", "**-**" und "**-**"), Ungleichnamige ziehen sich an ("**-**" u. "**+**").

Stromfluss und Wirkungen: Die gerichtete Bewegung von Elektronen in Richtung Pluspol heißt *elektrischer Strom*.

Mögliche Wirkungen des elektrischen Stroms sind *Wärmewirkung*, *Leuchtwirkung*, *chemische Wirkung*, *magnetische Wirkung*. Ein *Elektromagnet* besteht aus einer

stromdurchflossenen Spule und einem Eisenkern.

#### Schaltzeichen:

Batterie:  $\rightarrow \rightarrow \rightarrow$  Elektr. Quelle:  $\rightarrow \rightarrow$ (kurz für "-", lang für "+") Abzweigung: Glühlampe:  $-\mathbb{Q}$ - Schalter:  $-\mathbb{Z}$ -

Grundlegende Schaltungen sind

UND- und ODER-Schaltung:

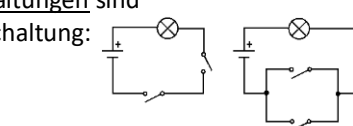

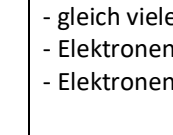

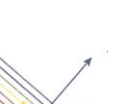

### **Quellen für Abbildungen:**

"Magnete": Natur und Technik 7: Physik, C.C.Buchner Verlag, Bamberg, S. 14 "Blauer Legostein": Natur und Technik 7: Physik, C.C.Buchner Verlag, Bamberg, S. 38, beide verwendet mit freundlicher Genehmigung des Verlags C.C.Buchner

"Farbzerlegung an Prisma und Linse" (https://medienportal.siemens-stiftung.org/de/farbzerlegung-an-prisma-und-linse-101333), © Siemens Stiftung 2018, lizenziert unter CC BY-SA 4.0 international

"Magnetfeld der Erde" (https://www.leifiphysik.de/elektrizitaetslehre/permanentmagnetismus/grundwissen/magnetfeld-und-feldlinien), (C) Joachim Herz **Stiftung**